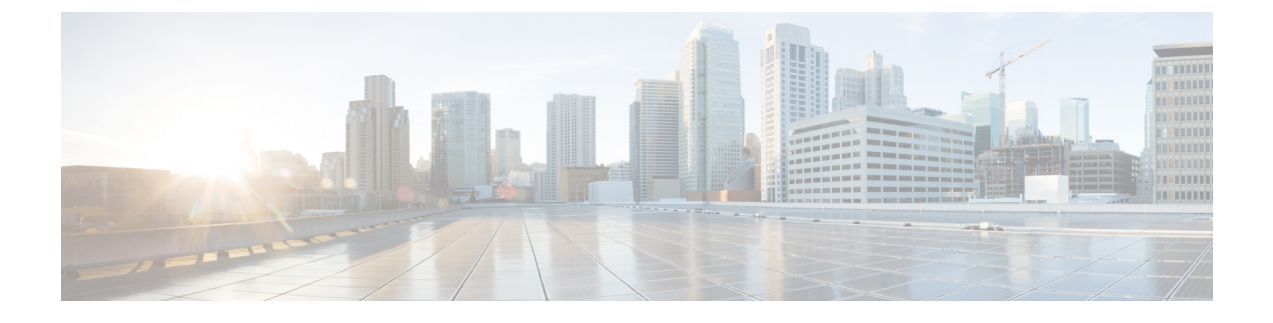

## **New and Changed Information for this Release**

• New and Changed [Information,](#page-0-0) page 1

## <span id="page-0-0"></span>**New and Changed Information**

Г

The following table provides an overview of the significant changes to this guide for the current release. The table does not provide an exhaustive list of all changes, or of all new features in this release.

**Table 1: New Features and Changed Behavior in Cisco UCS Director, Release 5.5**

| <b>Feature</b>                                                 | <b>What's New</b>                                                                                                    | <b>Where Documented</b>                                                                                                    |
|----------------------------------------------------------------|----------------------------------------------------------------------------------------------------|----------------------------------------------------------------------------------------------------|
| REST API support for retrieving VDC<br>resource limits         | Added the following API:<br>• userAPIGetVDCResourceLimits                                                                                                    | <b>Retrieving VDC Resource Limits</b>                                                                                                    |
| REST API support for retrieving the<br>cost model              | Added the following API:<br>• userAPIGetCostModel                                                                                                    | <b>Retrieving a Cost Model</b>                                                                                                    |
| REST API support for managing<br>virtual infrastructure policy | Added the following APIs:<br>• userAPICreateServiceContainerVirtualInfraPolicy<br>• userAPIGetServiceContainerVirtualInfraPolicy<br>• userAPIUpdateServiceContainerVirtualInfraPolicy<br>• userAPIDeleteServiceContainerVirtualInfraPolicy | Creating a Virtual Infrastructure Policy<br>Retrieving a Virtual Infrastructure<br>Policy<br>Modifying a Virtual Infrastructure<br>Policy<br>Deleting a Virtual Infrastructure Policy |

 $\mathbf{I}$ 

I

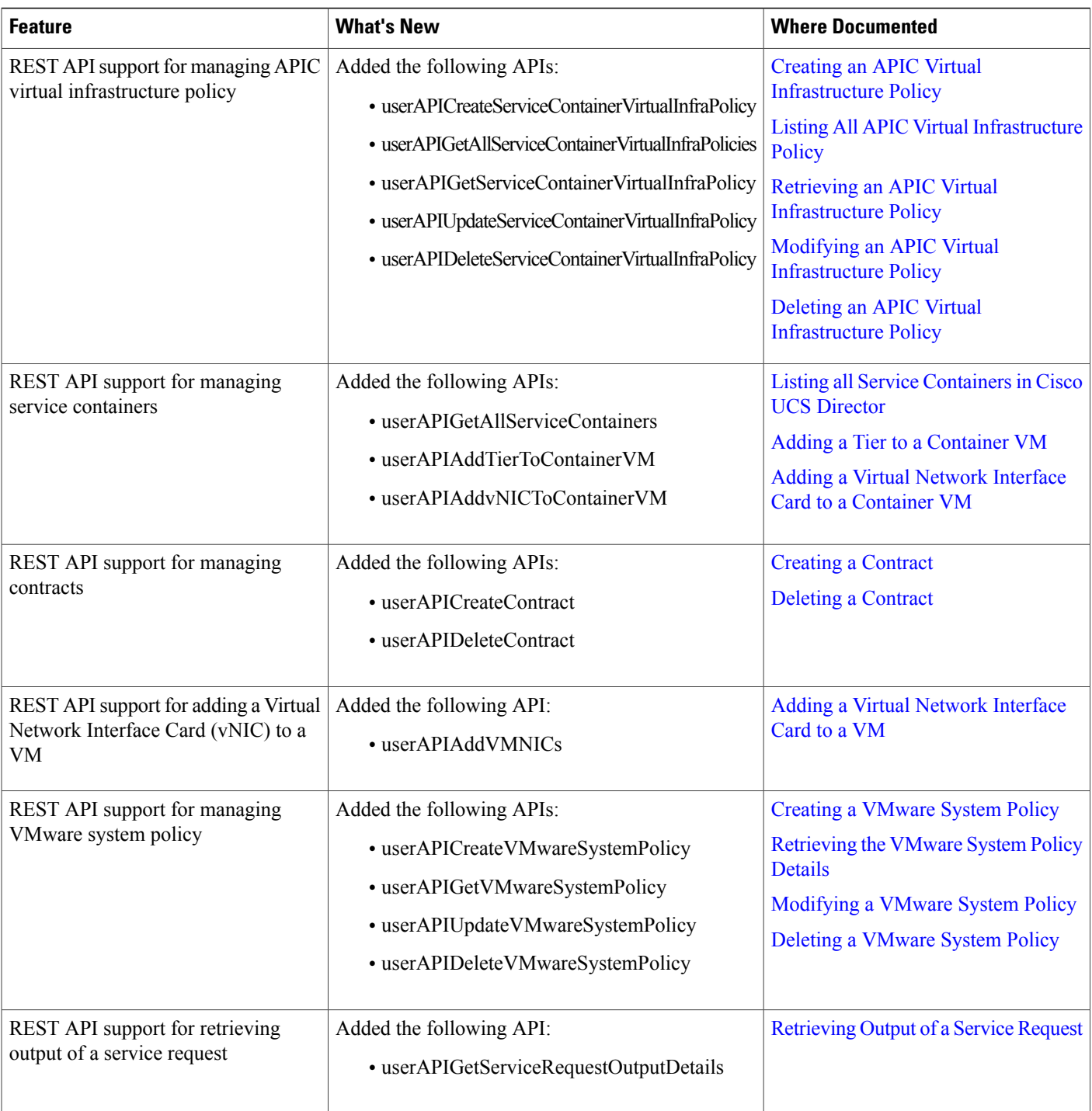

 $\mathbf I$ 

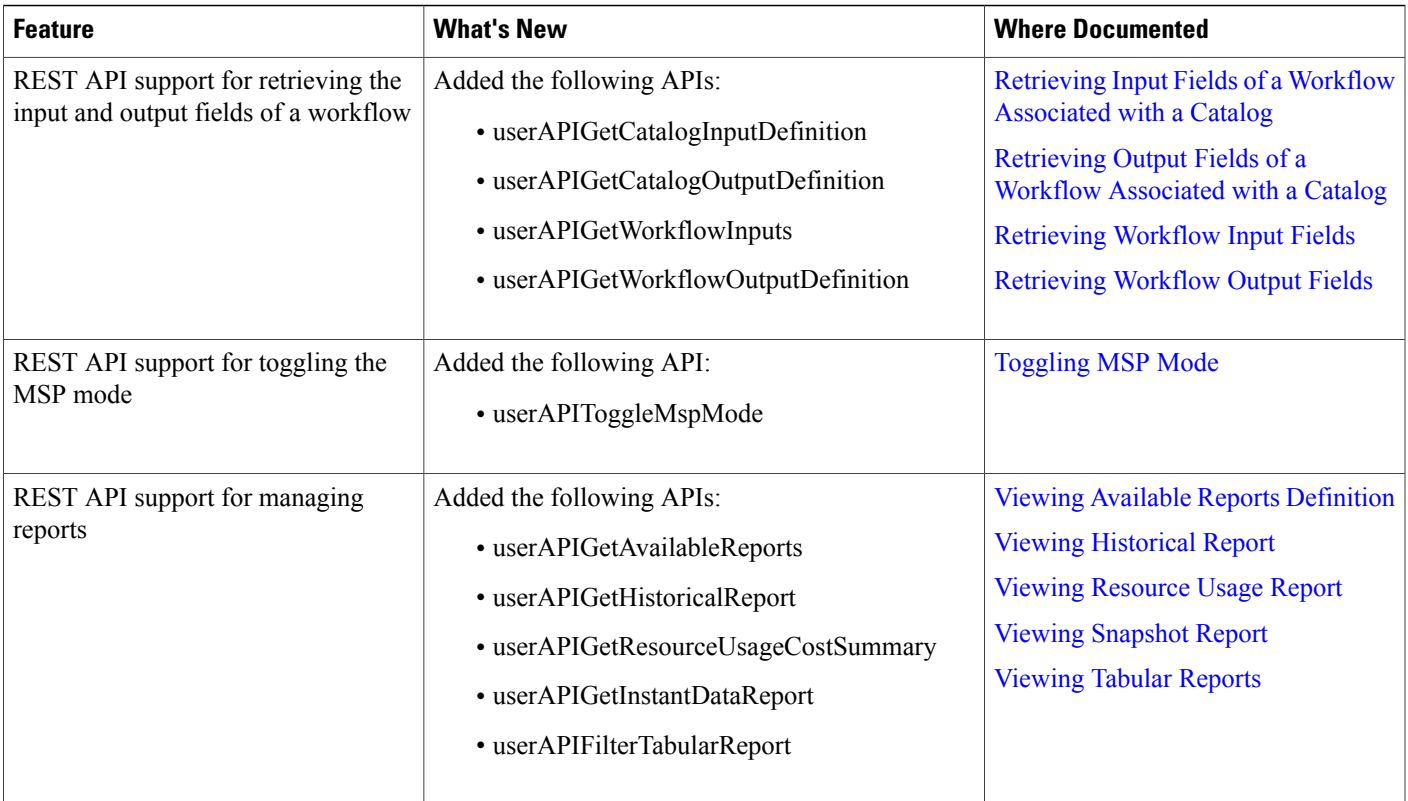

 $\mathbf{I}$ 

I